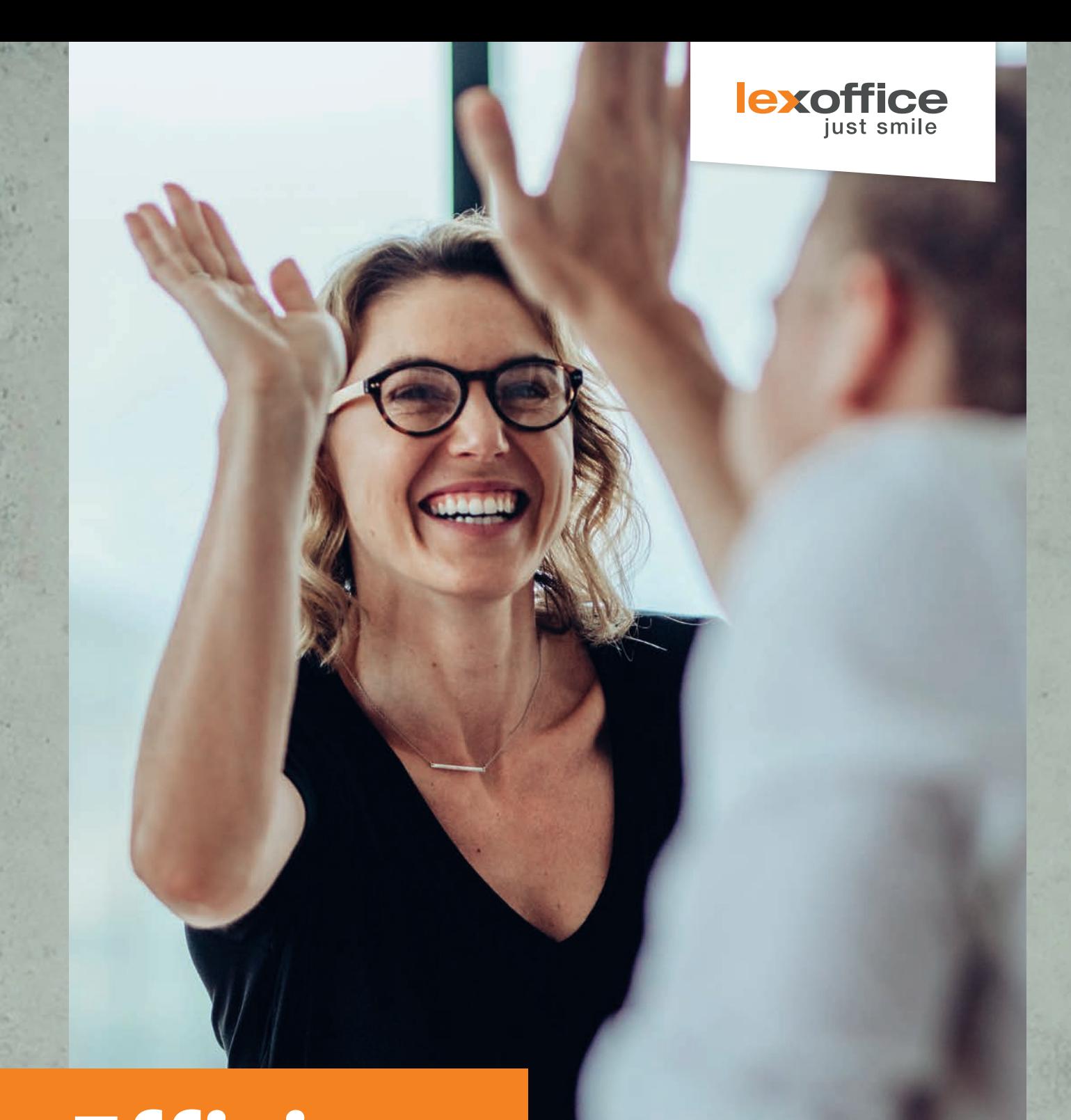

# **Effizient zusammenarbeiten**

Einführung von lexoffice bei Mandanten

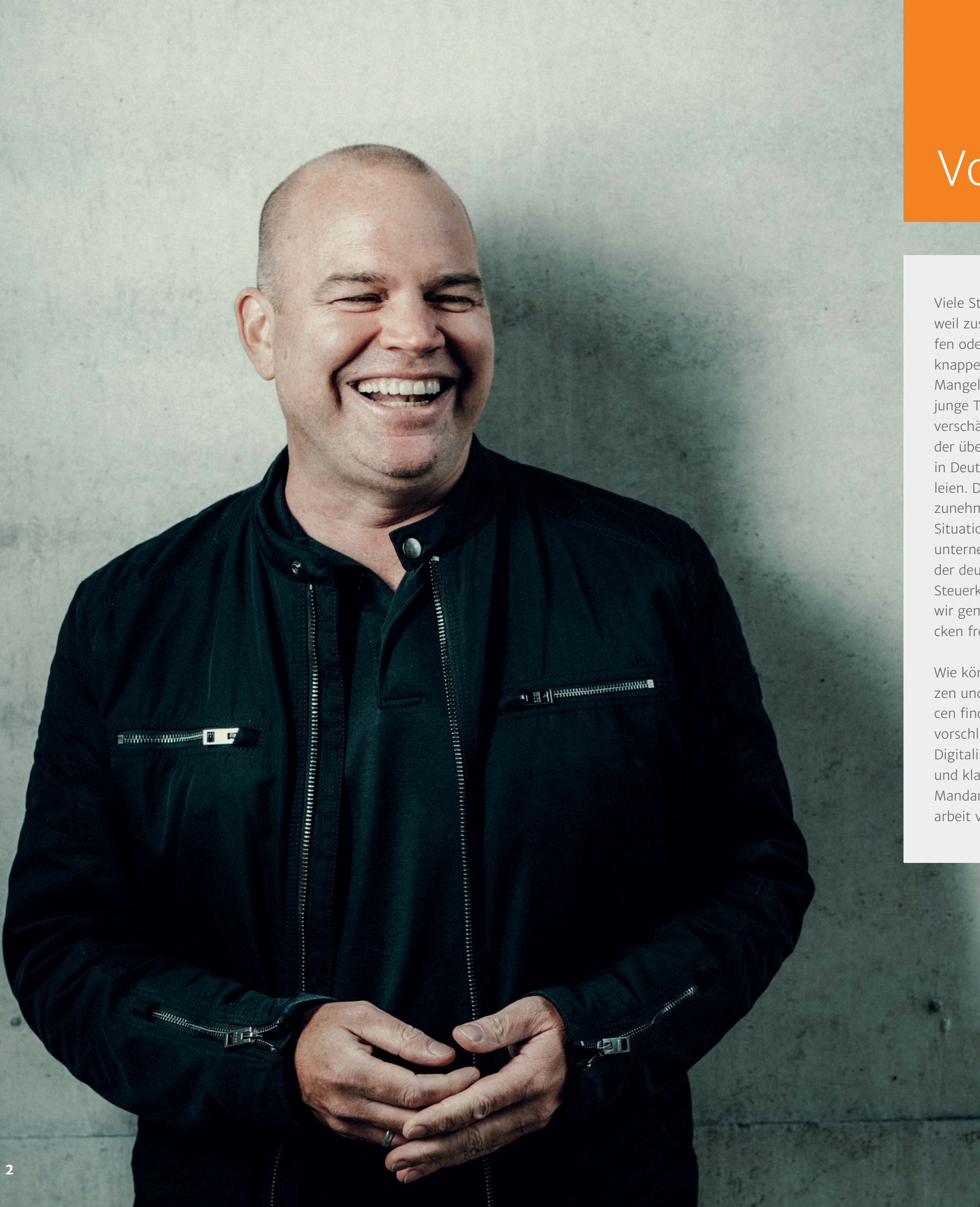

# Vorwort

Viele Steuerkanzleien sind derzeit überlastet, weil zusätzliche Aufgaben wie Corona-Hilfen oder die Grundsteuerreform die ohnehin knappen Ressourcen massiv beanspruchen. Der Mangel an Fachkräften und die Anstrengungen, junge Talente zu gewinnen und auszubilden, verschärfen die Situation. Zugleich wünscht sich der überwiegende Teil der rund 3,9 Mio. KMUs in Deutschland Beratung durch Steuerkanzleien. Diese zu finden, gestaltet sich für viele zunehmend schwieriger. Eine herausfordernde Situation. Denn die schiere Masse der Kleinunternehmen bildet noch immer das Rückgrat der deutschen Wirtschaft. Wir sehen deshalb Steuerkanzleien als unsere Partner, mit denen wir gemeinsam den Kleinunternehmen den Rücken freihalten möchten.

> Verstehen Sie den folgenden Prozess als Handlungsempfehlung, die in enger Zusammenarbeit mit über 60 Kanzleimitarbeitenden und unter Einbeziehung von lexoffice entwickelt wurde. Dieser Prozess basiert auf den täglichen Abläufen in Kanzleien und wurde in Workshops gemeinsam mit Steuerkanzleien erarbeitet. Es handelt sich nicht also um eine strikte Vorgabe, sondern vielmehr um eine Empfehlung, die Ihnen als Anregung und Grundlage für den Aufbau Ihres individuellen Onboarding-Prozesses für die Einführung von lexoffice dienen soll.

Wie können wir Kleinunternehmen unterstützen und einen Umgang mit knappen Ressourcen finden? Der Lösungsansatz, den wir hier vorschlagen möchten, setzt auf konsequente Digitalisierung, maximal effiziente Prozesse und klare Absprachen mit Mandantinnen und Mandanten über die zukünftige Zusammenarbeit von Beginn an. Unsere Empfehlung:

Christian Steiger Geschäftsführer Lexware & Founder lexoffice

Entwickeln Sie Ihren Onboarding-Prozess für Mandantinnen und Mandanten, die mit lexoffice arbeiten möchten. Vermeiden Sie Missverständnisse, indem Sie die Einarbeitung, Einstellungen, Arbeitsteilung oder Datenübernahme klar definieren. Auch wenn sich das im ersten Moment nach Mehrarbeit anhört, haben unsere Erfahrungen gezei�t, dass innerhalb kurzer Zeit eine erhebliche Effizienzsteigerung möglich ist, weil Nacharbeiten, Nachfragen und Unklarheiten deutlich abnehmen.

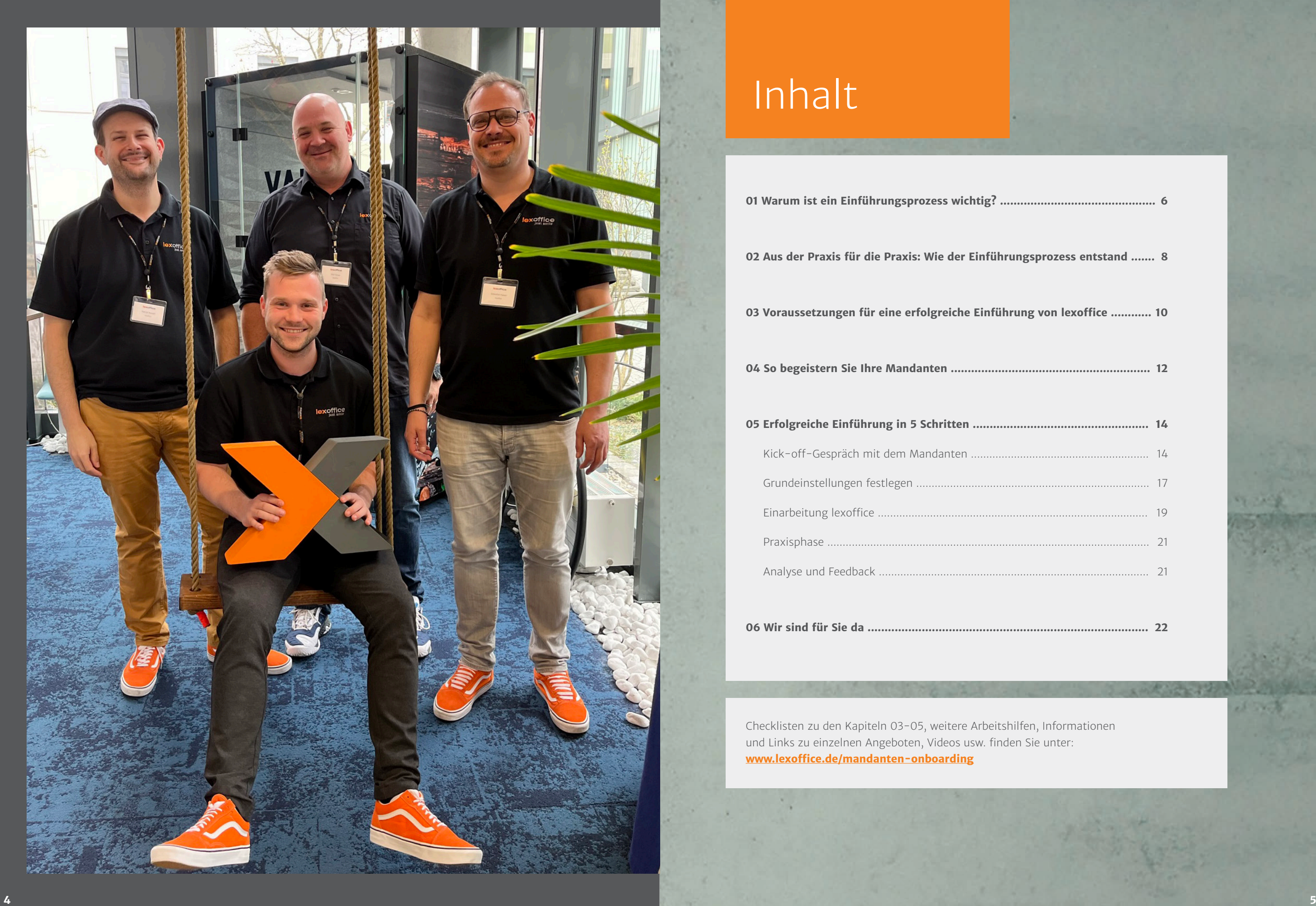

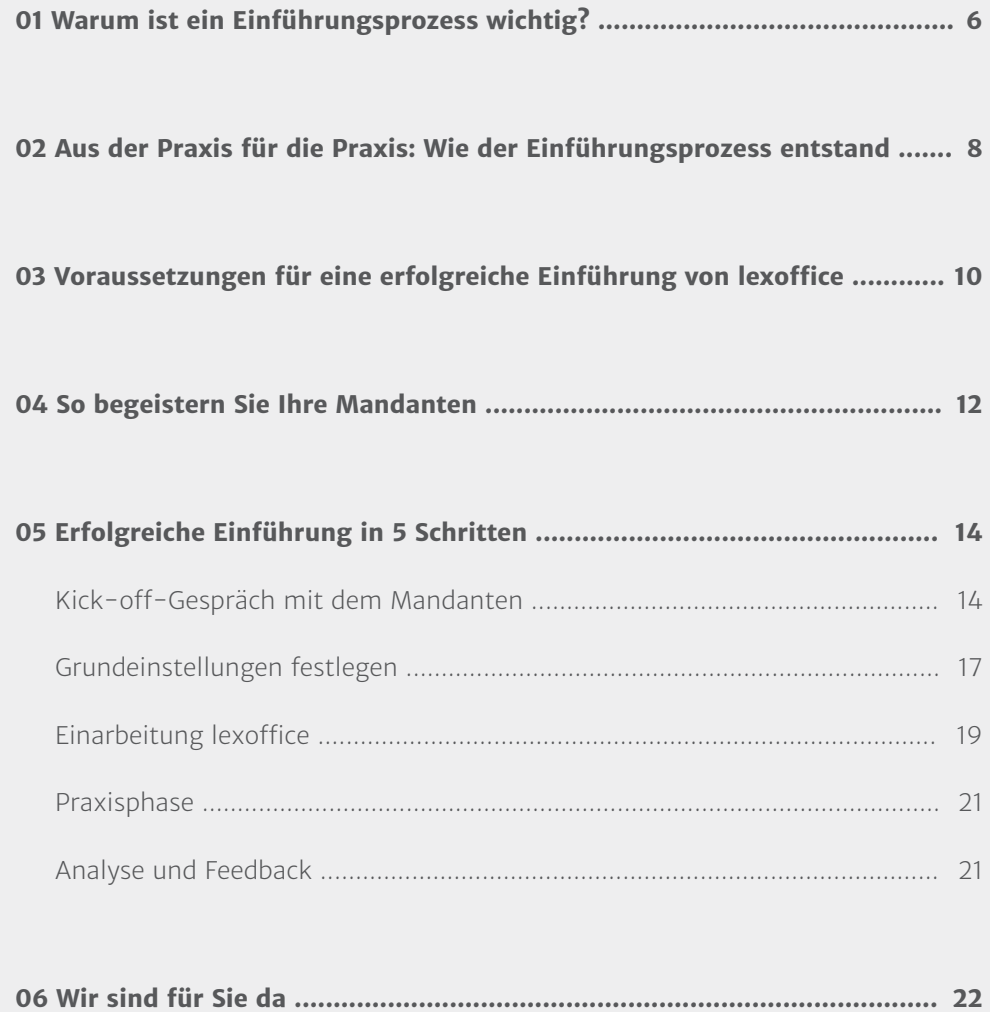

# Inhalt

Checklisten zu den Kapiteln 03-05, weitere Arbeitshilfen, Informationen und Links zu einzelnen Angeboten, Videos usw. finden Sie unter: **www.lexoffice.de/mandanten-onboarding**

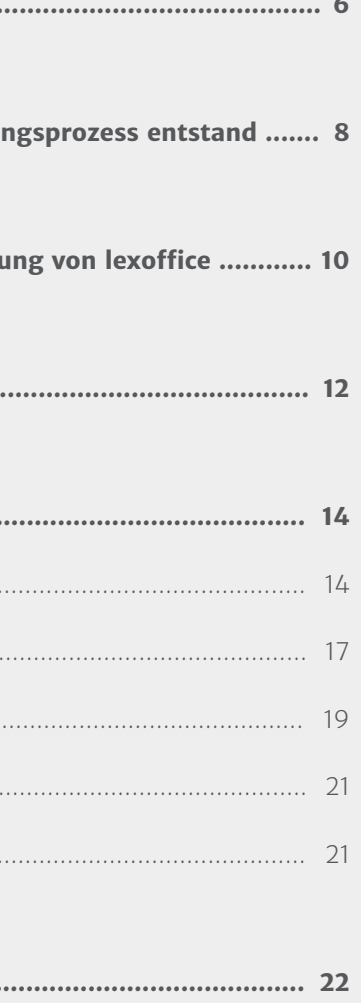

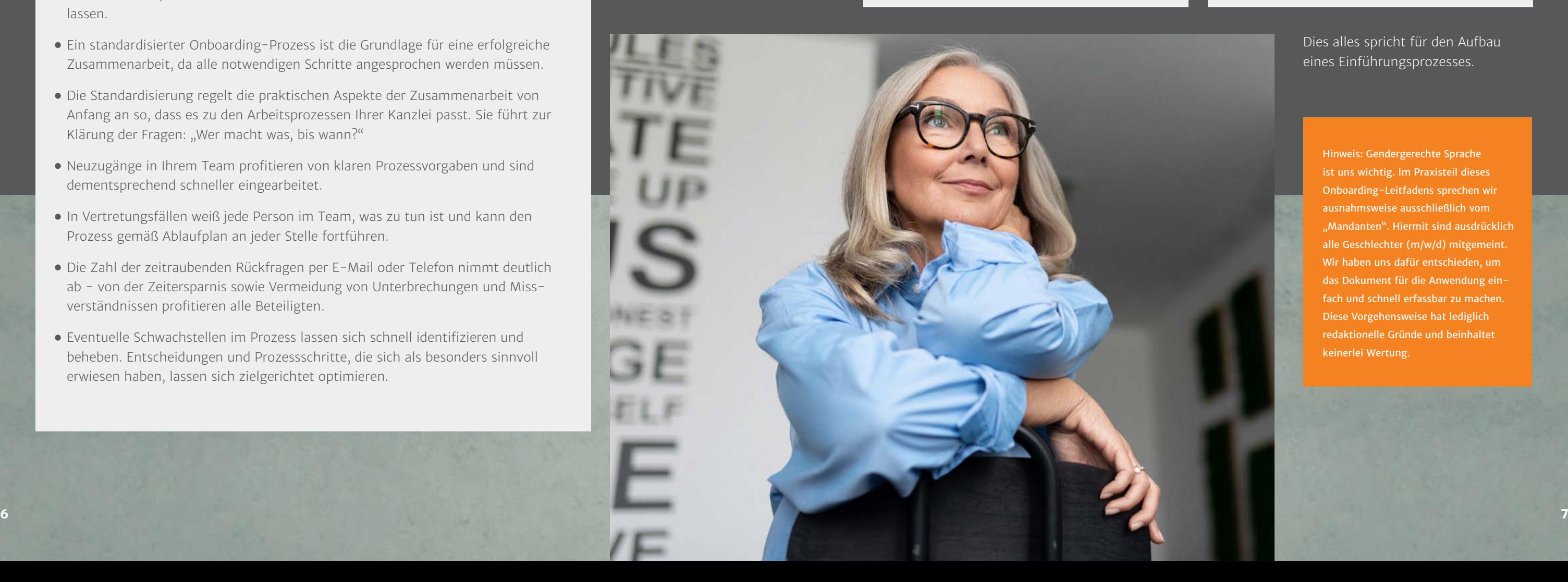

# Warum ist ein Einführungsprozess wichtig?

# **Bewusste Einführung**

- Die Entwicklung eines Onboarding-Prozesses für die Einführung von lexoffice zwingt Sie dazu, selbst zu reflektieren, was Ihnen in der Zusammenarbeit wichtig ist und wie diese optimal aussehen soll.
- Sie treffen bewusste Entscheidungen darüber, wie Sie lexoffice beim Mandanten einführen und definieren sowohl Ihre eigenen Anforderungen als auch die gegenüber Ihren Mandanten.
- So schaffen Sie bereits in der Startphase die Grundlage eines gezielten Ressourceneinsatzes für die Zusammenarbeit.

# **Fehlervermeidung**

- Typische (Einstiegs-)Fehler der Mandanten im Umgang mit einer Buchhaltungssoftware lassen sich bereits bei der Einführung klären.
- Sie profitieren von einer höheren Qualität der Daten. Von Anfang an.

# **Klarheit**

- Der Einführungsprozess hält Arbeitsteilung sowie Zuständigkeiten fest und sorgt damit für Klarheit und Effizienz.
- Auf Basis des Prozesses definieren und kommunizieren Sie klar Ihre Erwartungen bzgl. Qualität und Terminen.

#### **Kompetenzaufbau**

Egal, ob Sie den Mandanten schulen, die Einarbeitung im Selbststudium einfordern oder den Mandanten zu einer lexoffice Schulung verpflichten: Mit dem Prozess stellen Sie sicher, dass sich der Mandant im vereinbarten Zeitrahmen mit der Software auseinandersetzt.

# **Standardisierung**

- Mit einem etablierten Prozess verfügen Sie über ein Werkzeug, das Sie immer wieder einsetzen können.
- Der Einführungsprozess kann jederzeit auf Basis Ihrer Erfahrungen oder nach erfolgtem Feedback kanzleiweit einheitlich angepasst werden.
- Auch wenn jeder Mandant anders ist: Alle Mandanten durchlaufen die gleichen Prozessschritte, wobei sich die Inhalte der einzelnen Schritte individualisieren lassen.
- Ein standardisierter Onboarding-Prozess ist die Grundlage für eine erfolgreiche Zusammenarbeit, da alle notwendigen Schritte angesprochen werden müssen.
- Die Standardisierung regelt die praktischen Aspekte der Zusammenarbeit von Anfang an so, dass es zu den Arbeitsprozessen Ihrer Kanzlei passt. Sie führt zur Klärung der Fragen: "Wer macht was, bis wann?"
- Neuzugänge in Ihrem Team profitieren von klaren Prozessvorgaben und sind dementsprechend schneller eingearbeitet.
- In Vertretungsfällen weiß jede Person im Team, was zu tun ist und kann den Prozess gemäß Ablaufplan an jeder Stelle fortführen.
- Die Zahl der zeitraubenden Rückfragen per E-Mail oder Telefon nimmt deutlich ab - von der Zeitersparnis sowie Vermeidung von Unterbrechungen und Missverständnissen profitieren alle Beteiligten.
- Eventuelle Schwachstellen im Prozess lassen sich schnell identifizieren und beheben. Entscheidungen und Prozessschritte, die sich als besonders sinnvoll erwiesen haben, lassen sich zielgerichtet optimieren.

Sie möchten möglichst schnell effizient mit den Mandanten über lexoffice zusammenarbeiten? Dann lohnt es sich, einen professionellen Einführungsprozess aufzusetzen.

> Dies alles spricht für den Aufbau eines Einführungsprozesses.

> > Hinweis: Gendergerechte Sprache ist uns wichtig. Im Praxisteil dieses Onboarding-Leitfadens sprechen wir ausnahmsweise ausschließlich vom Mandanten". Hiermit sind ausdrücklich. alle Geschlechter (m/w/d) mitgemeint. Wir haben uns dafür entschieden, um das Dokument für die Anwendung einfach und schnell erfassbar zu machen. Diese Vorgehensweise hat lediglich redaktionelle Gründe und beinhaltet keinerlei Wertung.

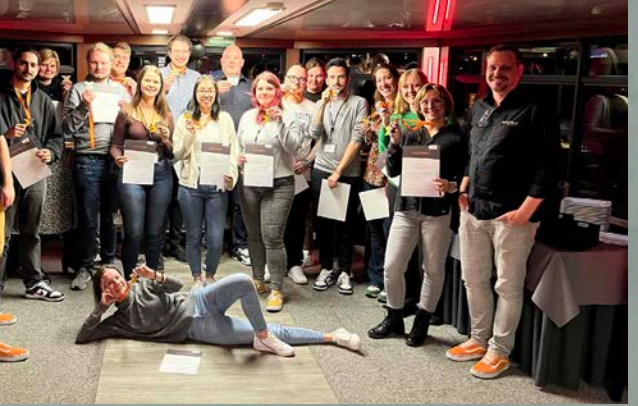

Entscheidend für den Erfolg eines Einführungsprozesses ist, dass er in der Praxis funktioniert. Deshalb wurde er im Rahmen der lexofficer-Ausbildung von über 60 Kanzleimitarbeitenden, die täglich im Austausch mit lexoffice Mandanten stehen, definiert.

# **02** Aus der Praxis für die Praxis: Wie der Einführungsprozess entstand

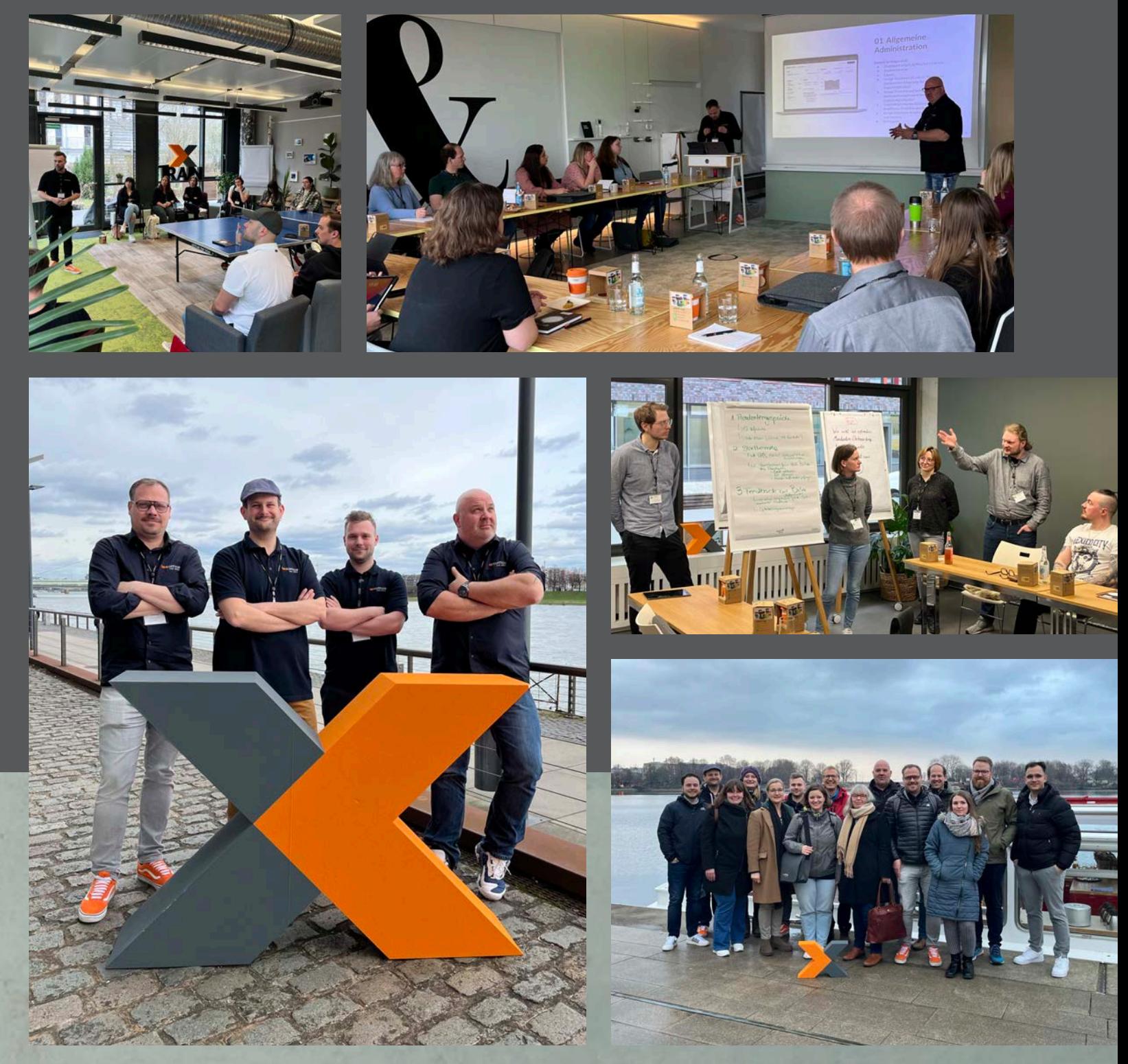

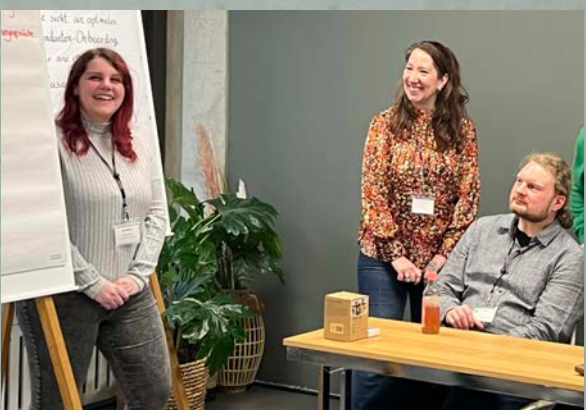

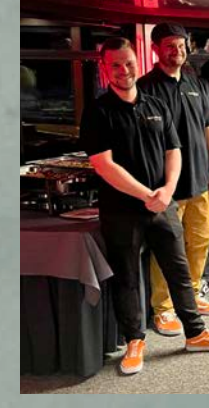

Dazu wurden bei Workshops im März 2023 in Hamburg, Köln und München in Kleingruppen verschiedene Prozesse erarbeitet, gegenseitig vorgestellt und diskutiert. Unsere Aufgabe als Mitarbeiter des lexoffice Steuerberater-Teams und Begleiter des Workshops war es, im Anschluss die Prozesse zusammenzuführen. Das Ergebnis wurde abschließend von mehreren Steuerberaterinnen und Steuerberatern validiert und von uns erneut überarbeitet.

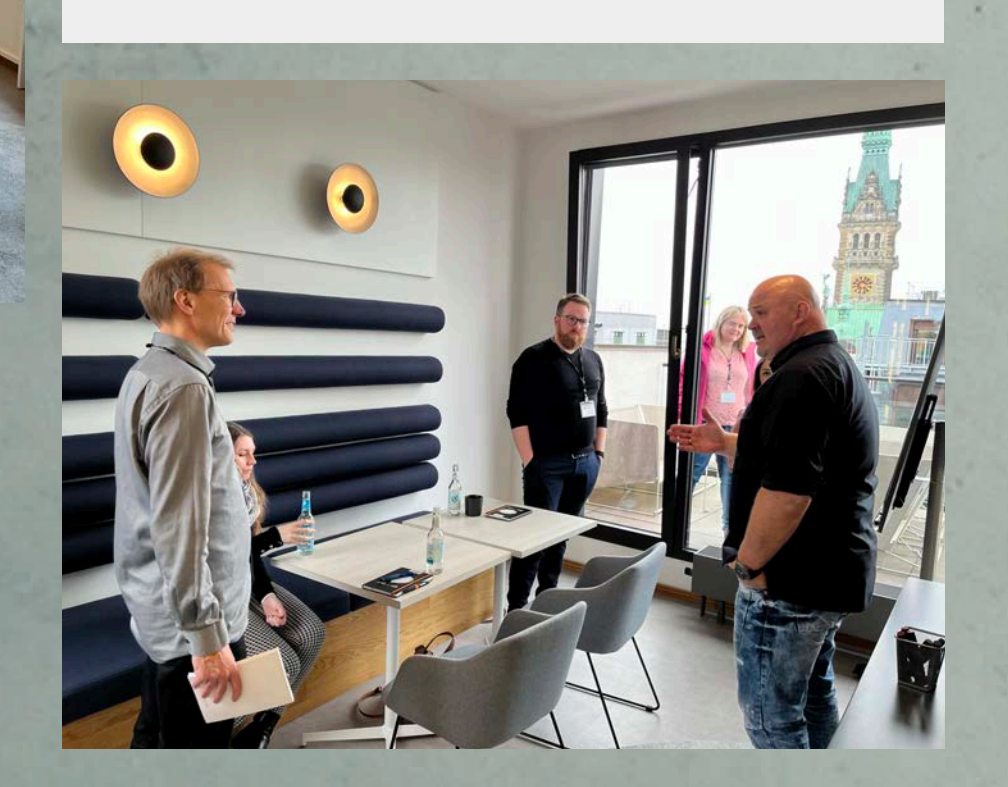

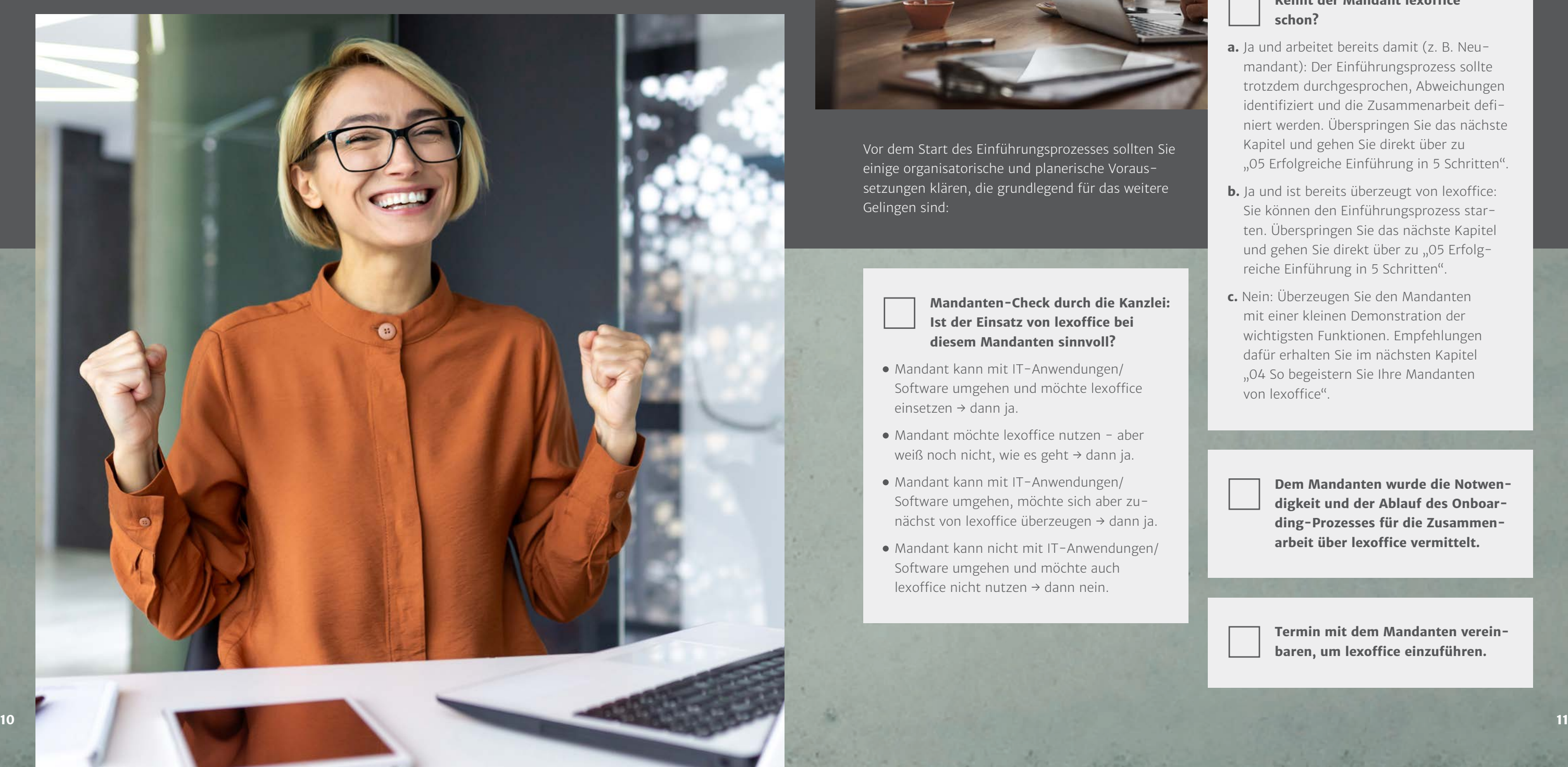

# Voraussetzungen für eine erfolgreiche Einführung von lexoffice

Vor dem Start des Einführungsprozesses sollten Sie einige organisatorische und planerische Voraussetzungen klären, die grundlegend für das weitere Gelingen sind:

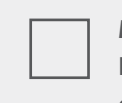

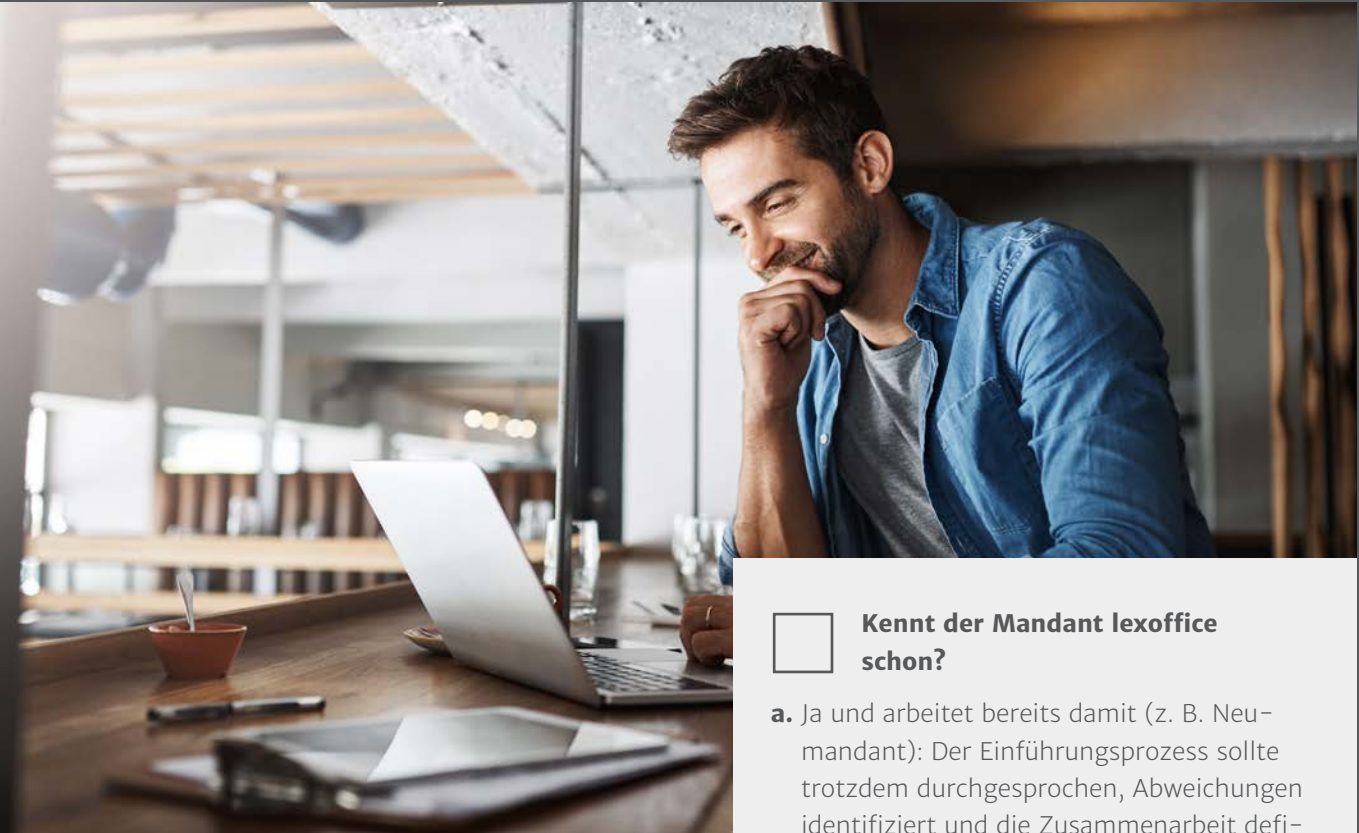

- identifiziert und die Zusammenarbeit definiert werden. Überspringen Sie das nächste Kapitel und gehen Sie direkt über zu "05 Erfolgreiche Einführung in 5 Schritten".
- **b.** Ja und ist bereits überzeugt von lexoffice: Sie können den Einführungsprozess starten. Überspringen Sie das nächste Kapitel und gehen Sie direkt über zu "05 Erfolgreiche Einführung in 5 Schritten".
- **c.** Nein: Überzeugen Sie den Mandanten mit einer kleinen Demonstration der wichtigsten Funktionen. Empfehlungen dafür erhalten Sie im nächsten Kapitel "04 So begeistern Sie Ihre Mandanten von lexoffice".

**Dem Mandanten wurde die Notwendigkeit und der Ablauf des Onboarding-Prozesses für die Zusammenarbeit über lexoffice vermittelt.**

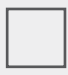

**Termin mit dem Mandanten vereinbaren, um lexoffice einzuführen.**

**Mandanten-Check durch die Kanzlei: Ist der Einsatz von lexoffice bei diesem Mandanten sinnvoll?**

- Mandant kann mit IT-Anwendungen/ Software umgehen und möchte lexoffice einsetzen → dann ja.
- Mandant möchte lexoffice nutzen aber weiß noch nicht, wie es geht → dann ja.
- Mandant kann mit IT-Anwendungen/ Software umgehen, möchte sich aber zunächst von lexoffice überzeugen → dann ja.
- Mandant kann nicht mit IT-Anwendungen/ Software umgehen und möchte auch lexoffice nicht nutzen → dann nein.

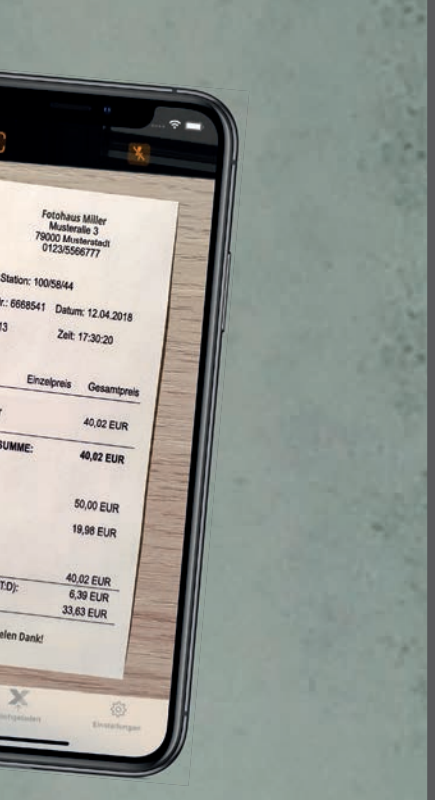

Bon-A<br>Verk.:

Zubeho

**Unserer Erfahrung nach überzeugen folgende Funktionen immer:**

**Abschließend können Sie mit dem Mandanten die Unterschiede der lexoffice Versionen durchsprechen. Die die Auswahl der passenden Version erfolgt dann gemeinsam im Rahmen des Onboardings.**

Ihr Mandant kennt lexoffice und die Vorteile der Software nicht? Dann überzeugen Sie ihn im Handumdrehen – am besten mit einem gemeinsamen Blick direkt in die Anwendung. Wir empfehlen Ihnen dafür eine kostenlose Demoversion bei uns zu beantragen:

**www.lexoffice.de/demoversion Allgemeine Administration** 

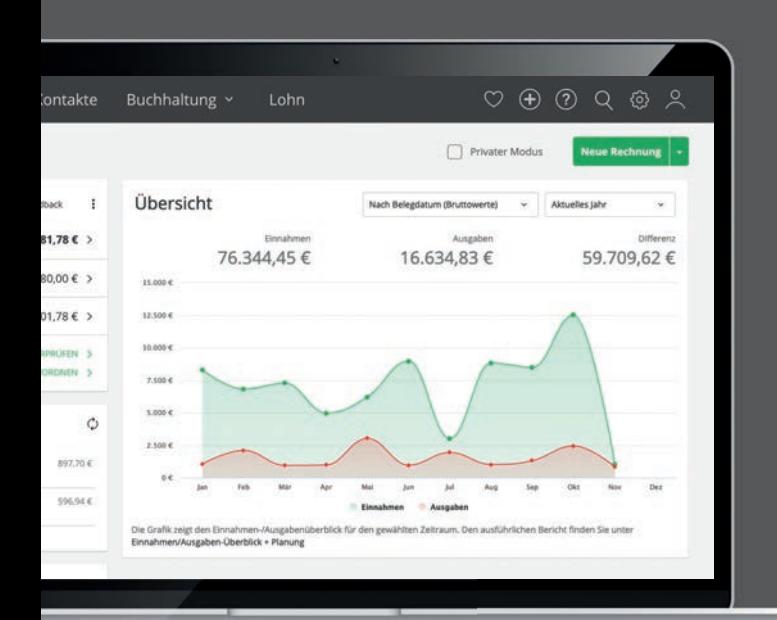

- Automatisierte Zuordnung (Zuordnungsvorschläge) zeigen
- Konto anbinden
- Kategorisieren
- $\bullet$  Kreditkarten
- Paypal

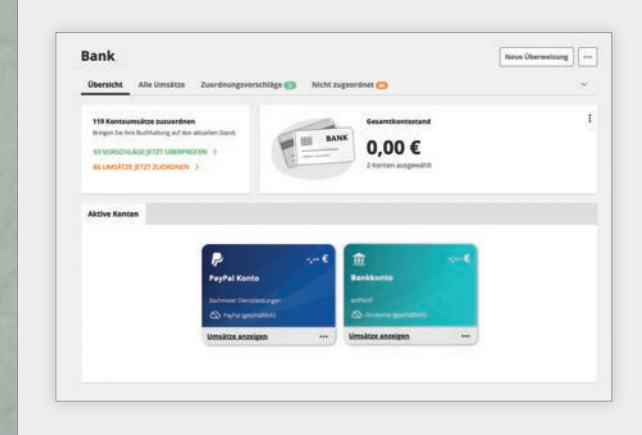

- Dashboard zeigen und den Aufbau kurz erklären
- Nummernkreise
- Layout
- Anlage Debitoren (Kunden) / Kreditoren (Lieferanten) und Importmöglichkeit aus anderen Programmen aufzeigen
- Anlage Produkte und Services, evtl. Serienrechnungen und Importmöglichkeit aus anderen Programmen aufzeigen
- Möglichkeiten der Briefpapiergestaltung und Vorteile der automatischen GoBD-Konformität erläutern

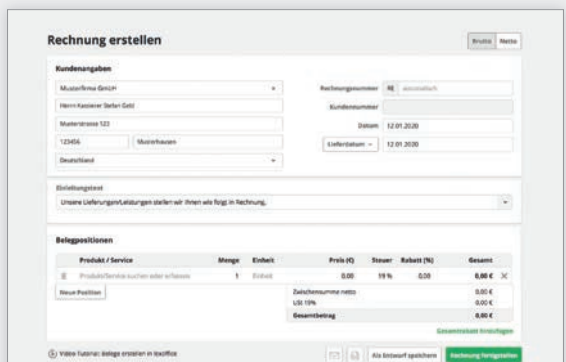

## **Bank**

# So begeistern Sie Ihre Mandanten von lexoffice

### **Erweiterungen**

- Informieren, wo sie zu finden sind (**www.lexoffice.de/partner** und direkt in der App)
- Hinweise, welche Erweiterungen sinnvoll sein könnten
- Verweis auf kostenlose Testmöglichkeiten der Erweiterungen

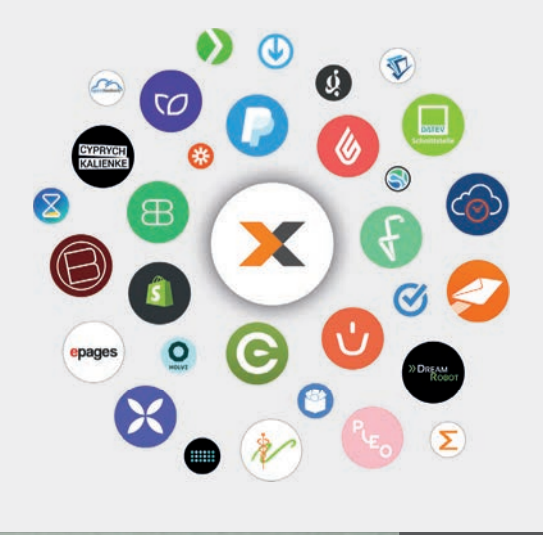

### **Ausgangsrechnungen**

- Angebot erstellen
- zeigen, wie ein Angebot per E-Mail eingeht
- Angebotsbestätigung
- Abschlagsrechnung, Zahlungseingang und Schlussrechnung demonstrieren
- einfache Wandlung einer Rechnung in eine Zahlungserinnerung oder Mahnung zeigen

# **Eingangsrechnungen**

- Wie kommen Rechnungen rein? Scan, Foto, E-Mail
- Einsatz von Erweiterungen wie GetMyInvoices oder invoicefetcher®
- Automatisierung der Erkennung und Zuordnung
- · Buchungstext
- Zahlungsoption

Das beeindruckt garantiert: Nutzen Sie bei der Belegerfassung Ihr Smartphone mit der lexoffice App und zeigen Sie, wie einfach Sie aus einem Foto einen Beleg erfassen. Danach wird niemand mehr Papierbelege im Pendelordner bevorzugen.

# **04**

# **05** Erfolgreiche Einführung in 5 Schritten

Die folgenden Schritte können Sie passend zu Ihren Kanzleiprozessen anpassen und individualisieren.

# **Onboarding-Prozess besprechen und terminieren**

Informieren Sie den Mandanten über die Schritte und die Dauer des Onboarding-Prozesses für die Einführung von lexoffice.

**Tipp:** Legen Sie verbindlich fest, welche Schritte im Anschluss an das Gespräch durch wen erfolgen und bis wann. Dazu gehört:

- wann mit der Arbeit in lexoffice begonnen werden soll
- in welchem Zeitraum und wie die Einarbeitung erfolgt
- in welcher Form und wann Feedbackschleifen erfolgen
- bis wann die Einführung von lexoffice ab geschlossen sein soll und in die reguläre Zusammenarbeit übergeht

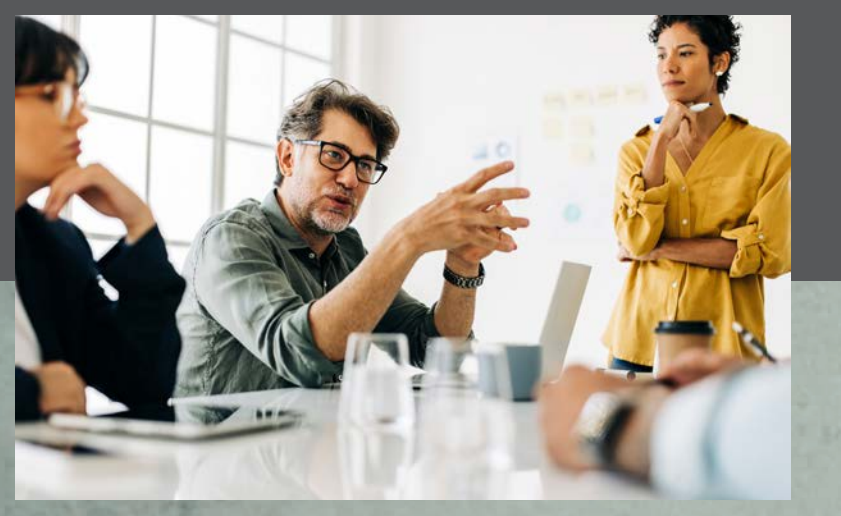

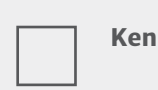

- Wer erledigt die Umsatzsteuervoranmeldung:
- wenn Mandant: festlegen, bis wann die Daten eingespielt werden
- wenn Kanzlei: festlegen, bis wann die monatliche Buchhaltung erfolgt
- Wo wird die Umsatzsteuervoranmeldung erledigt:
- o in lexoffice über Elster
- o in der Kanzleisoftware

# **Arbeitsteilung festlegen**

Auf Basis der abgestimmten Erwartungshaltung legen Sie nun die Arbeitsteilung fest. Regeln Sie hierbei nicht nur, ob der Mandant als Buchungsmandant oder Selbstbucher betreut werden soll, sondern klären Sie einzelne Tätigkeiten im Detail ab. Sie entscheiden dabei, was Sie Ihrem Mandanten grundsätzlich als Option anbieten (z. B. Kontrolle der Belegerfassung direkt in lexoffice).

Ein zentrales Element ist der Umgang mit der Umsatzsteuervoranmeldung. Definieren Sie:

**Tipp:** Halten Sie Ihre Erwartungen in Form einer Checkliste fest (z. B. Termine für die Datenübertragung usw.) und übergeben Sie diese dem Mandanten als Gedankenstütze.

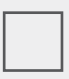

**Tipp:** Wir empfehlen die Arbeitsteilung schriftlich festzuhalten (z. B. in einem Mandatsvertrag). Dies schafft nicht nur rechtliche Sicherheit, es erzeugt auch höhere Verbindlichkeit und gibt dem Mandanten eine klare Struktur vor.

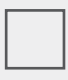

# **Erwartungen und Bedürfnisse abklären**

Klären Sie mit dem Mandanten, welche Erwartungen Sie als Kanzlei bzw. als zuständiger Mitarbeiter an die Zusammenarbeit haben und fragen Sie umgekehrt die Erwartung und Bedürfnisse des Mandanten ab.

Mögliche Erwartungen des Mandanten:

- Prüfungsintensität durch die Kanzlei
- zeitliche Verfügbarkeit
- Technikaffinität der Kanzlei
- Termintreue
- in welchem zeitlichen Umfang sich der Mandant um die eigene Buchhaltung kümmern möchte

# **Kennenlernen**

Ein gegenseitiges Verständnis ist enorm wichtig für eine gute Zusammenarbeit. Räumen Sie sich im Kick-off Gespräch explizit Zeit dafür ein.

Besprechen Sie gegenseitig u. a.

- Tagesabläufe
- Erreichbarkeiten
- Vorkenntnisse in Buchhaltung
- bisherige Formen der Zusammenarbeit
- bisherige Systemlandschaft
- Technikaffinität

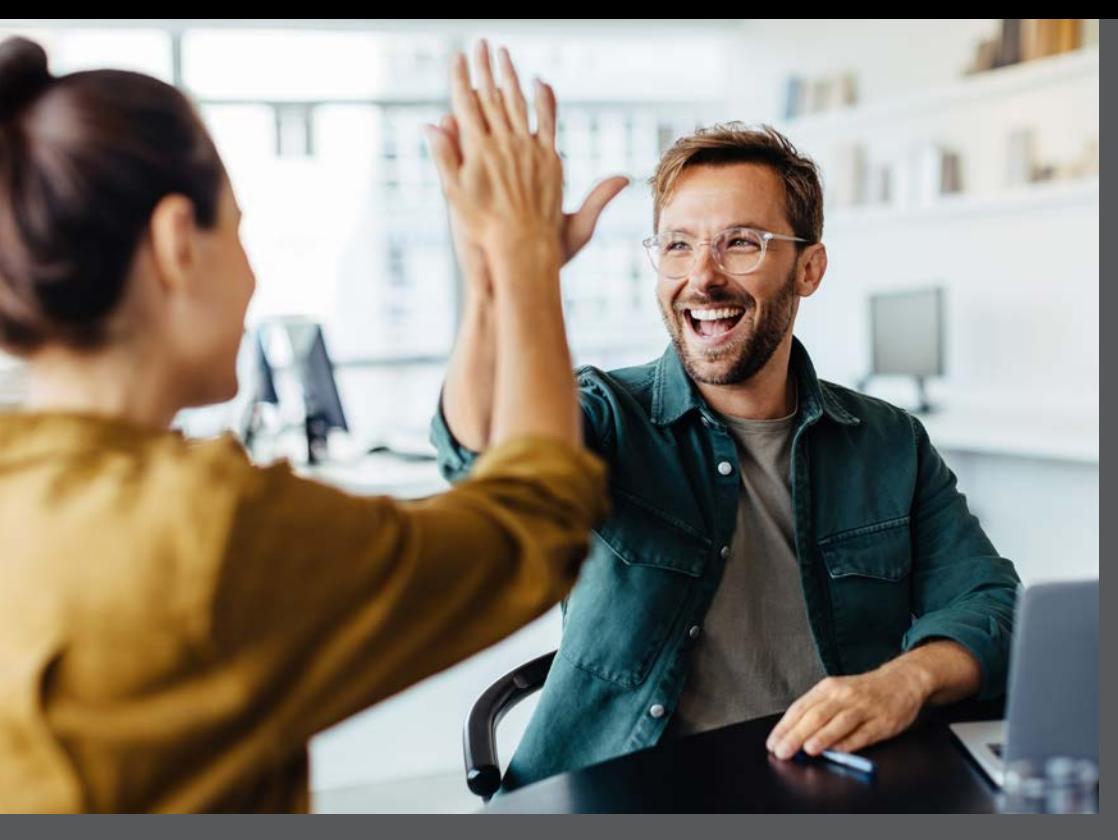

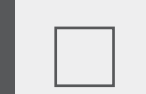

## **Kostentransparenz herstellen**

Stellen Sie die Kosten für die Zusammenarbeit über lexoffice transparent dar. Dazu gehören die Kosten für die lexoffice Versionen (lexoffice Preise), Aufwände, die in der Kanzlei entstehen sowie mögliche Kosten für benötigte Zusatzprogramme (z. B. Lizenzen von Schnittstellenpartnern wie invoicefetcher® oder DATEV).

# **Schritt 1:**  Kick-off-Gespräch mit dem Mandanten

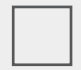

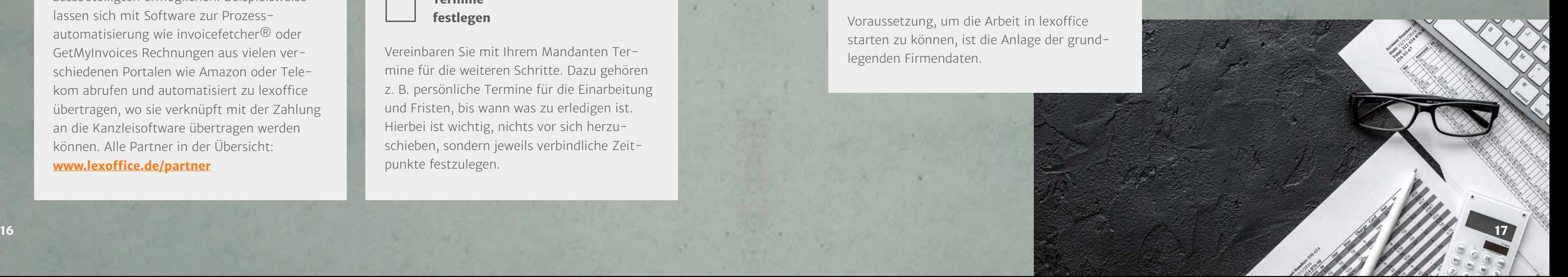

# **Termine festlegen**

Vereinbaren Sie mit Ihrem Mandanten Termine für die weiteren Schritte. Dazu gehören z. B. persönliche Termine für die Einarbeitung und Fristen, bis wann was zu erledigen ist. Hierbei ist wichtig, nichts vor sich herzuschieben, sondern jeweils verbindliche Zeitpunkte festzulegen.

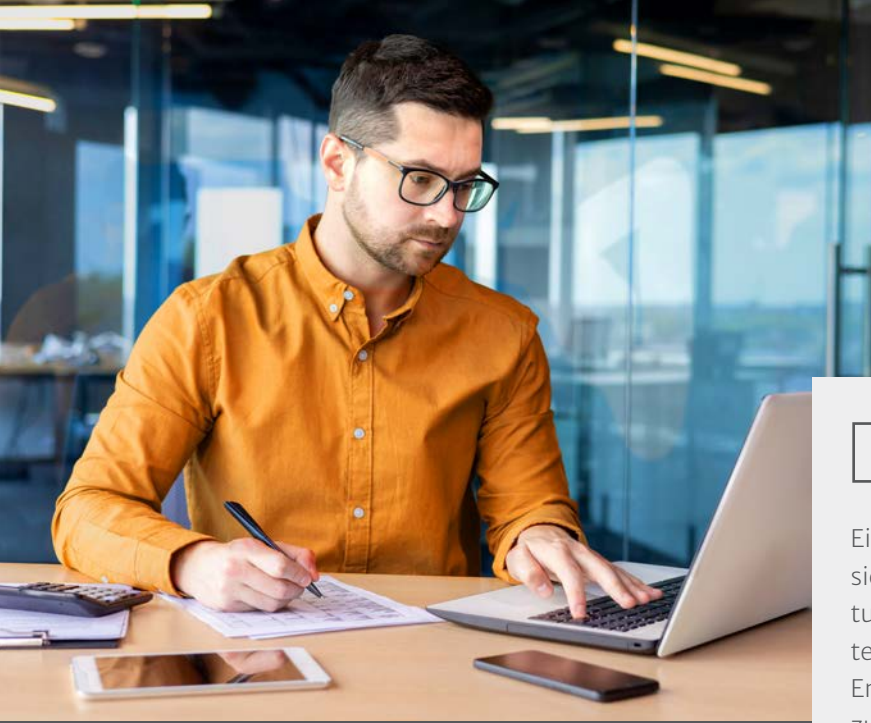

# **Erweiterungen und Schnittstellen festlegen**

Das lexoffice Ökosystem bietet eine riesige Auswahl an Erweiterungen und Schnittstellen, die sich direkt mit lexoffice verbinden lassen. Dazu gehören nicht nur Bank- und Finanzdienstleistungen, sondern auch Online-Shops, Software zur Prozessautomatisierung, Software zur Reisekostenabrechnung, Zeiterfassung und zum Projektmanagement, CRM-Lösungen oder Lösungen für bestimmte Branchen.

Prüfen Sie gemeinsam mit Ihrem Mandanten, welche Software er bereits im Einsatz hat und ob eine Verknüpfung mit lexoffice möglich und sinnvoll ist. Legen Sie fest, dass bei jeder Entscheidung für künftige Softwarelösungen eine Integration mit lexoffice geprüft werden sollte.

- (Kostenpflichtige) Schulung durch die Kanzlei, z. B. in Form von 1:1 Schulung(en) o Online-Kurs
- Selbststudium durch Mandant, z. B. mit Unterstützung durch
- lexoffice Tutorials
- lexoffice Schulungen
- lexoffice Coaches und Schulungen durch Dritte
- o lexoffice Academy

Ziel sind sogenannte Ende-zu-Ende-Prozesse, die maximale Effizienz für alle Prozessbeteiligten ermöglichen. Beispielsweise lassen sich mit Software zur Prozessautomatisierung wie invoicefetcher® oder GetMyInvoices Rechnungen aus vielen verschiedenen Portalen wie Amazon oder Telekom abrufen und automatisiert zu lexoffice übertragen, wo sie verknüpft mit der Zahlung an die Kanzleisoftware übertragen werden können. Alle Partner in der Übersicht: **www.lexoffice.de/partner**

- Import der Debitoren und Kreditoren Debitoren Muster CSV o Kreditoren Muster CSV
- Import der Produkte, Services, Artikel, Material Produkte importieren
- o Services importieren

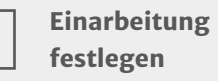

Ein entscheidender Effizienzfaktor ist der sichere Umgang mit lexoffice. lexoffice ist in tuitiv verständlich und nimmt Ihre Mandanten an die Hand. Doch an einigen Stellen sind Entscheidungen zu treffen und Sachverhalte zu beachten, die wir Ihren Mandanten nicht abnehmen können.

Deshalb ist eine Einarbeitung in die Software und die Bedeutung der eigenen Unternehmenszahlen unerlässlich für eine effiziente Zusammenarbeit. Sie als Steuerkanzlei legen hierbei fest, wie die Einarbeitung erfolgen soll. Folgende Optionen sind unserer Erfahrung nach erfolgversprechend:

# **Bestandsdaten importieren**

Verfügt Ihr Mandant über Kontaktdaten von Kunden und Lieferanten in anderen Softwarelösungen oder Textverarbeitungsprogrammen, können diese in lexoffice importiert werden. Gleiches gilt für Produkte und angebotene Dienstleistungen. Hierfür bietet lexoffice ausführliche Anleitungen im Hilfebereich:

# **Firmendaten anlegen**

Voraussetzung, um die Arbeit in lexoffice starten zu können, ist die Anlage der grundlegenden Firmendaten.

# **Steuerkalender einrichten**

Im lexoffice Steuerberaterzugang können Sie Ihrem Mandanten Steuertermine zuweisen, z. B. wann die Umsatzsteuervoranmeldung an das Finanzamt erfolgen muss oder bis wann die Daten der Kanzlei vorliegen müssen. lexoffice erinnert Ihren Mandanten automatisch eine Woche vor Ablauf der Frist und Sie sparen sich den persönlichen Anruf, die E-Mail oder Ähnliches.

Hierfür bietet lexoffice eine ausführliche Anleitung im Hilfebereich.

Die Auswahl der richtigen Grundeinstellungen ist eine wichtige Voraussetzung, um schnell effizient zusammenzuarbeiten.

**Tipp:** Wir empfehlen Ihnen, die Grundeinstellungen in einem persönlichen Gespräch (online oder vor Ort) durchzugehen. Dies gibt beiden Seiten zusätzliche Sicherheit.

# **lexoffice Version und steuerliche Einstellungen auswählen**

Auf Basis der im Kick-off-Gespräch bis hierher festgelegten Punkte der Zusammenarbeit können Sie gemeinsam mit dem Mandanten die passende lexoffice Version festlegen.

**Tipp:** Laden Sie Mandanten, die bisher nicht mit lexoffice arbeiten, über Ihren Steuerberaterzugang ein. Ihr Mandant profitiert dadurch von einem besonderen Rabatt und Sie haben die Möglichkeit, die wichtigsten steuerlichen Einstellungen wie Art der Gewinnermittlung und Besteuerung, Termine der Umsatzsteuervoranmeldung oder den Kontenrahmen zu definieren.

# **Schritt 2:**  Grundeinstellungen festlegen

## **Schulung durch die Kanzlei**

Erfolgt die Schulung durch die Kanzlei, sollten Sie die folgenden Bereiche vorstellen.

- Allgemeine Einstellungen
- E-Mail Versand
- Serienrechnungen
- Services
- Produkte
- Nummernkreise
- Drucklayout/Rechnungslayout
- Erweiterungen/Partneranbindungen
- Protokollierung
- $\bullet$  Kontakte
- Bank anbinden
- Eingangsrechnungen hochladen inkl. Bildqualität
- Ausgangsrechnungen
- Dashboard
- Buchhaltung
- o offenen Posten
- Buchungsübersicht

Oftmals werden die Schulungen durch die Kanzlei per Videokonferenz oder in einem Mandantengespräch direkt in der Kanzlei durchgeführt.

sollte verstehen, was er in lexoffice erledigt, wie dies funktioniert und welche möglichen Auswirkungen dies hat. Nur so kommen Sie schnellstmöglich in eine effiziente Zusammenarbeit.

**Tipp:** Erstellen Sie hierfür einen **Ablaufplan**, um keine wichtigen Bereiche zu vergessen. Es kann von Vorteil sein, wenn der Mandant die Schulung in seinem eigenen lexoffice Account mitverfolgt und Teilschritte selbstständig durchführt. Da Sie in einer Sitzung nicht alle Bereiche vervollständigen können (z. B. Anlage aller Produkte oder Einpflegen aller Kontakte), empfehlen wir Ihnen für diese Bereiche feste Termine zu vereinbaren, bis wann der Mandant diese vervollständigt. Gute Erfahrungen haben Kanzleien in diesem Zusammenhang mit Checklisten und Leitfäden gemacht, die die wichtigsten Punkte der Mandanten für die Zusammenarbeit über lexoffice zusammenfassen.

Einige Steuerkanzleien bieten die persönliche Schulung und Einarbeitung in Form fester Pakete als buchbare Dienstleistung an.

Alternativ zu einer individuellen bzw. persönlichen Schulung bieten einige Kanzleien die Einarbeitung im Videoformat auf Lernplattformen an. Hierbei kann der Mandant die Inhalte im eigenen Tempo durcharbeiten und die Videos ggf. mehrfach anschauen. Als Steuerkanzlei profitieren Sie davon, die Inhalte nur einmal einsprechen zu müssen. Gleichzeitig können Sie durch einen kostenpflichtigen Zugang zur Lernplattform/den Videos Umsätze generieren.

Im Kick-off-Gespräch legen Sie bereits fest, wie die Einarbeitung in lexoffice erfolgen soll. Wichtig dabei ist, dass Sie bewusst entscheiden, wie diese erfolgen soll und dass sie erfol�t. Denn Ihr Mandant

# **Schritt 3:**  Einarbeitung lexoffice

# **Erweiterungen und Schnitt stellenpartner anbinden**

Sofern der Bedarf bereits im Kick-off-Gespräch ersichtlich wurde, können Sie an dieser Stelle ebenfalls die passenden Erweiterungen mit lexoffice verknüpfen.

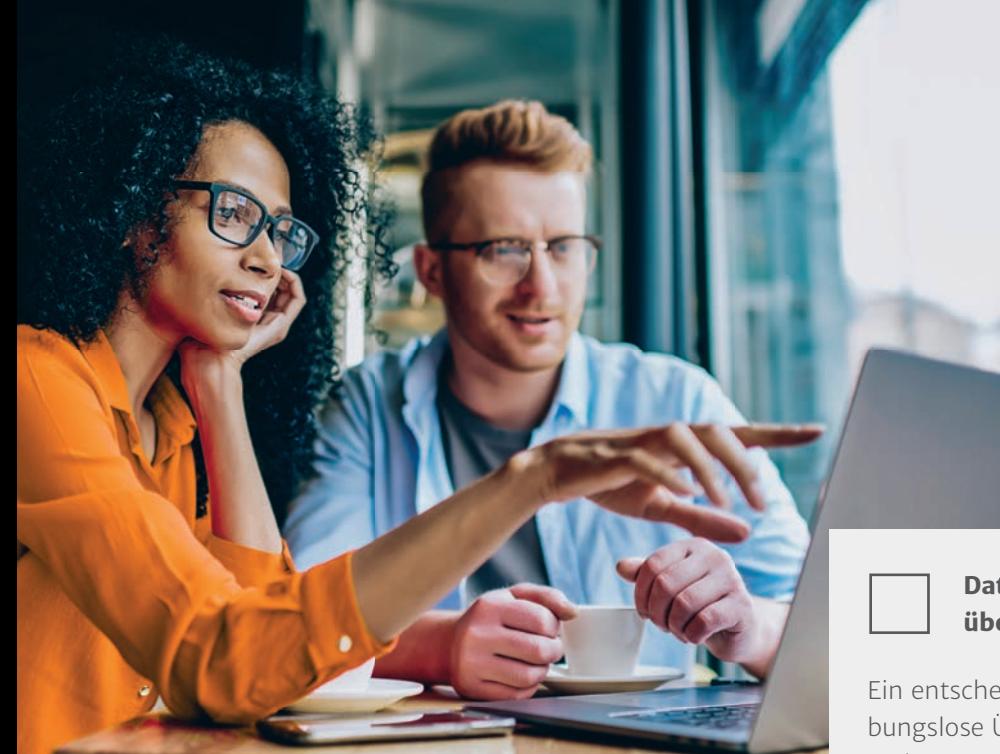

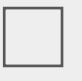

# **Nummernkreise festlegen**

Legen Sie gemeinsam mit dem Mandanten die Nummernkreise fest und beachten Sie die Nummernkreise aus Vorsystemen bzw. die Fortführung der bisherigen Rechnungsnummern.

![](_page_9_Picture_4.jpeg)

# **Daten in die Kanzleisoftware übernehmen**

Ein entscheidender Effizienzfaktor ist die reibungslose Übernahme der Daten aus lexoffice in Ihre Kanzleisoftware. lexoffice bietet hierzu in Abhängigkeit der Art der Zusammenarbeit und Ihrer Kanzleisoftware eine Reihe unterschiedlicher Möglichkeiten an. Hierfür stellt lexoffice ausführliche Anleitungen im Hilfebereich bereit:

- Datenübernahme zu DATEV
- o Buchungsdatenservice
- o Rechnungsdatenservice
- Manueller Import Buchungsstapel
- Manueller Import Buchungsstapel und Belegbilder
- Datenübernahme zu ADDISON OneClick
- Datenübernahme zu Agenda
- Datenübernahme zu Simba
- Datenübernahme zu Lexware

**Tipp:** Für eine maximale Effizienz empfehlen wir Ihnen die direkte Datenübertragung mit den DATEV-Cloud-Services (Buchungsdatenservice oder Rechnungsdatenservice) oder ADDISON OneClick.

![](_page_9_Picture_17.jpeg)

Hier zwei exemplarische Vorgehensweisen, wie die Einarbeitung erfolgen könnte:

![](_page_10_Picture_12.jpeg)

![](_page_10_Picture_13.jpeg)

Nun ist Zeit für den Praxistransfer. Vereinbaren Sie mit dem Mandanten, was dieser konkret in welcher Zeitspanne eigenständig in lexoffice erledigen sollte. Wir empfehlen als erstes:

- Eingangsbelege hochladen
- Eingangsrechnungen buchen
- Rechnungen schreiben
- Bank abrufen
- Bank buchen

Vereinbaren Sie zu Beginn der Praxisphase einen Termin für ein anschließendes Feedbackgespräch.

> Setzen Sie sich nach der ersten Praxisphase mit Ihrem Mandanten zusammen und besprechen Sie diese.

- Nutzen Sie Ihren Zugang zum Live-System des Mandanten und verschaffen Sie sich einen ersten Überblick.
- Übernehmen Sie die Daten in Ihr Kanzleisystem und überprüfen Sie diese auf mögliche manuelle Fehler Ihres Mandanten oder Probleme mit der Bildqualität oder Dateigröße.
- Halten Sie als Vorbereitung für das Gespräch fest, was gut gelaufen ist und was der Mandant optimieren sollte (besonderes Augenmerk auf 1590).

**Tipp:** Bereiten Sie dieses Gespräch intensiv vor, um die Effizienz der weiteren Zusammenarbeit zu steigern. Dazu empfehlen wir folgende Schritte:

- Kontendurchsicht
- Anlagendurchsicht
- inkorrekte Buchungen besprechen
- Optimierungen erläutern
- Fragen des Mandanten beantworten

Vereinbaren Sie zu Beginn der Praxisphase einen Termin für ein anschließendes Feedbackgespräch.

Im Feedbackgespräch gehen Sie folgende Punkte durch

Spätestens in der ersten Feedbackschleife können Sie gemeinsam mit dem Mandanten überlegen, ob Erweiterungen (z. B. Anbindung des Online-Shops oder Rechnungsportale) weitere Effizienzvorteile bieten.

Besprechen Sie im Anschluss, ob weitere Feedbackschleifen nötig sind. Sie sollten den Einführungsprozess von lexoffice jedoch nach wenigen Wiederholungen aktiv beenden, damit sich kein Dauer-Support einspielt. Diese Bedingung sollten Sie dem Mandanten bereits am Anfang beim Erwartungsmanagement kommunizieren.

Sobald sich die Zusammenarbeit über lexoffice etabliert hat, können Sie Ihrem Mandanten die Verfahrensdokumentation zur Belegablage zur Verfügung stellen. Diese können Sie tagesaktuell im Steuerberaterzugang herunterladen.

# **Schritt 5:**  Analyse und Feedback

# **Schritt 4:**  Praxisphase

# **Selbststudium**

Alternativ zu einer Schulung durch die Kanzlei kann es sinnvoll sein, die Einarbeitung dem Mandanten komplett zu überlassen. Das fördert eine intensivere Auseinandersetzung mit dem Thema Buchhaltung und lexoffice. Sie stehen dabei nur bei Rückfragen zur Verfügung.

Wir empfehlen jedoch, dass Sie Ihrem Mandanten zur Orientierung ein paar Tipps und Hinweise auf besonders relevante Bereiche mitgeben, z. B. in Form einer Checkliste. Der lexoffice Hilfebereiche bietet zu allen relevanten Bereichen ausführliche Anleitungen und Tutorial-Videos.

Unterstützend zum Selbststudium können Sie Ihren Mandanten auf die lexoffice Lernplattform der Selfcoach Akademie hinweisen (kostenpflichtig) sowie auf die kostenlosen Schulungen, die lexoffice regelmäßig anbietet.

# Wir sind für Sie da

## **Kanzleibetreuer**

Unsere Kanzleibetreuer sind Ihre persönlichen Ansprechpartner, wenn es darum geht lexoffice in Ihrer Kanzlei einzuführen oder die Zusammenarbeit über unsere Lösung weiter zu optimieren. Die persönliche Betreuung erstreckt sich dabei von individuellen Kanzleischulungen (online oder bei Ihnen in der Kanzlei), Unterstützung bei der Prozessoptimierung in der Zusammenarbeit mit Ihren Mandanten bis hin zu Schulungen und Veranstaltungen für Ihre Mandantschaft. Dieser Service ist für Sie kostenlos.

Nehmen Sie gerne direkt Kontakt auf und vereinbaren Sie ein erstes Gespräch: **kanzleibetreuer@lexoffice.de**

## **Steuerberater Support**

Unser Steuerberater Support-Team ist jederzeit für Sie da und beantwortet Ihre Fragen rund um die Zusammenarbeit über lexoffice. Beschreiben Sie die Anwendungsfälle möglichst umfassend und schicken Sie uns idealerweise gleich einen Screenshot mit.

Sie erreichen das Steuerberater Support-Team per E-Mail an

# **steuerberater@lexoffice.de**.

- **1** Die investierte Zeit in eine ordentliche Einführung von lexoffice mittels **in der de finde in de finde i** Onboarding-Prozess steigert die Effizienz der Zusammenarbeit maßgeblich. Sie werden bemerken, dass Sie schon nach kurzer Zeit enorm profitieren. Nacharbeiten und Nachfragen gehen zurück, während die eigene Routine im Umgang mit lexoffice Mandanten zunimmt.
- Wir lassen Sie nicht allein. Wir bieten Ihnen persönliche Betreuung und **2** Unterstützung in verschiedenen Formaten durch das lexoffice Steuerberater-Team an. Ziehen Sie uns jederzeit zur Rate – wir unterstützen Sie.

Auch unsere Mitarbeiterinnen und Mitarbeiter der kostenlosen Hotline nehmen Ihre Anfragen entgegen und leiten sie dem Steuerberater Support-Team weiter:

Telefon: 0800 72 34 255 (Montag bis Freitag: 8:00-18:00 Uhr)

# **Ausbildung zum lexofficer**

# Wir versprechen Ihnen zwei Punkte:

# **Starter-Paket**

Lexoffice

Sie haben wenig oder keine Erfahrung mit lexoffice? Im Rahmen des lexoffice Starter-Pakets erhalten Sie persönliche Betreuung durch unsere Kanzleibetreuer, die Sie und Ihre Kanzlei in drei Schritten fit für die Zusammenarbeit über lexoffice machen:

Persönliches Beratungsgespräch zur Bedarfsanalyse

![](_page_11_Picture_26.jpeg)

**lexofficer** Sie suchen einen "Treiber" für lexoffice Themen, eine lexoffice Person, welche die Fragen der Mandanten sowie Kolleginnen und Kollegen optimal beantwortet und die digitale Zusammenarbeit in Ihrer Kanzlei vorantreibt? Dann prüfen Sie, ob die Ausbildung zum lexofficer für Sie interessant sein könnte: **www.lexoffice.de/lexofficer**

Kanzleischulung und persönliche Betreuung

Begleitung erster Mandanten und Prozessoptimierung **1** Persönliches Beratungsgespra<br>
Bedarfsanalyse<br> **2** Kanzleischulung und persönli<br>
Betreuung<br> **3** Begleitung erster Mandanten<br>
Prozessoptimierung<br> **1322** Kanzleischer Prozessoptimierung

**Kanzlei mit**

### **Kanzleischulung**

Im Rahmen der persönlichen Unterstützung organisieren unsere Kanzleibetreuer gerne eine individuelle Schulung für Ihre Kanzlei. Diese kann online oder vor Ort bei Ihnen in der Kanzlei stattfinden. Melden Sie sich gerne bei unseren Kanzleibetreuern und vereinbaren Sie ein erstes Gespräch über Ihren Schulungsbedarf: **kanzleibetreuer@lexoffice.de**

Übrigens: Wir bieten auch jede Woche allgemeine Online-Schulungen für Steuerkanzleien an.

### **Mandanten-Support**

Bei Anwendungsfragen Ihrer Mandanten ist natürlich auch unser Kundenservice zur Stelle und unterstützt kostenlos:

Telefon: 0800 3000 777 (Montag bis Freitag: 8:00-18:00 Uhr)

E-Mail: **info@lexoffice.de**

Weiterführende Informationen und Links zu einzelnen Angeboten, Videos usw. finden Sie unter: **www.lexoffice.de/mandanten-onboarding**

Weiterführende Informationen und Links zu einzelnen Angeboten, Videos usw. finden Sie unter: **www.lexoffice.de/mandanten-onboarding**

![](_page_12_Picture_1.jpeg)